# PowerShell Function: Set-CoraSeQuenceSiteWCFConfiguration

Last Modified on 12/08/2020 7:41 am EST

# V9.4.3 and later

#### **NOTE**

From V9.4.3 this function is not available, instead use theSet-CoraSeQuenceSiteSecurityConfiguration function.

V9.0

Method

CoraSeQuence.Sites

### Description

Configures WCF bindings based on the protocol and authentication type of the Cora SeQuence site

#### Syntax

Set-CoraSeQuenceSiteWCFConfiguration [-SiteType] [-AuthenticationType] [-Protocol] []

### Parameters

# **-SiteType**

Determines the type of site. Whether it is Flowtime or Administration.

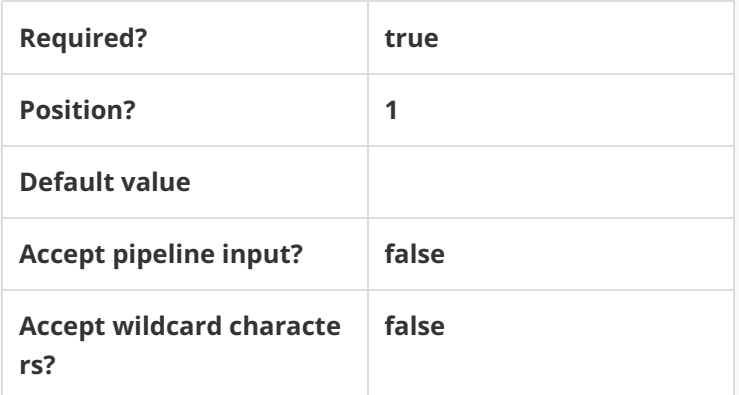

#### **-AuthenticationType**

Defines the type of authentication to be configured: Forms, or Windows, or Claims.

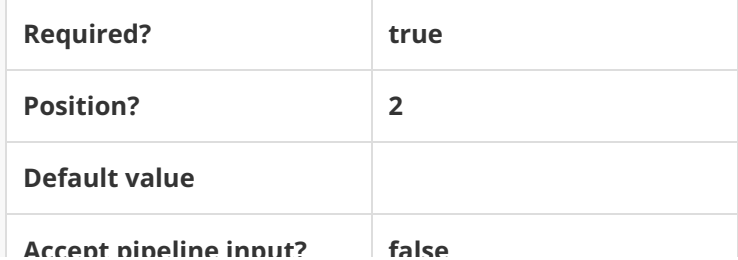

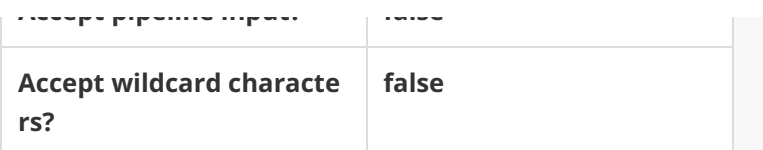

#### **-Protocol**

Defines the HTTP/HTTPS protocol.

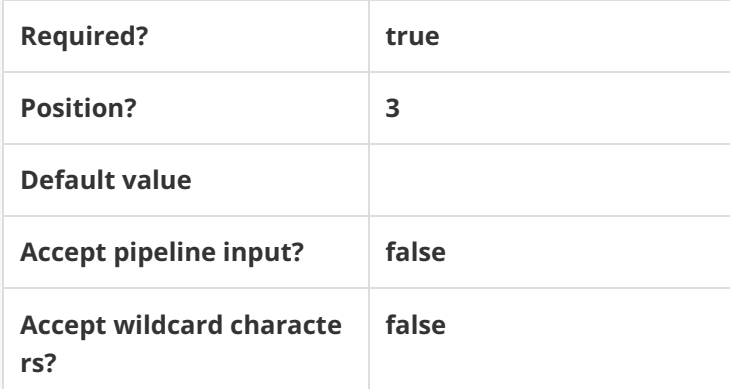

This function supports these common parameters: Verbose, Debug, ErrorAction, ErrorVariable, Warnin gAction, WarningVariable, OutBuffer, PipelineVariable, and OutVariable.

For more information, see about\_CommonParameters.

## Example

**PS C:\>Set-CoraSeQuenceSiteWCFConfiguration -SiteType "Flowtime" -AuthenticationType Windows -P rotocol HTTP**